# The **equationarray** environment

Roland Winkler rwinkler@niu.edu

December 1, 2010 v1.3

#### Abstract

This package provides the equationarray environment. It combines the line numbering of the eqnarray and the more flexible formatting features of the array environment. It requires the array package.

This package is published under the terms of the GNU General Public License as published by the Free Software Foundation, either version 3 of the License, or (at your option) any later version.

## 1 Introduction

Problem: The equarray environment is too restrictive because it is only prepared to accept three part equations. Some applications require more sophisticated mathematics, so three parts aren't enough. Simultaneously, we would like to have our equations numbered. If the equations aren't to be numbered, then the  $\arctan x$  environment suffices.<sup>1</sup> If the equations aren't to be aligned with each other, then the equation environment is preferred.

A first version of the equationarray environment was written by Tony Li, University of Southern California, <tli@sargas.usc.edu> starting  $6/15/1988$ . The current version has been completely rewritten in order to make it compatible with Frank Mittelbach's array environment, i.e., it should be possible to use all features of the array environment. If you find a bug (see below!) or if you make any improvements, I'd like to hear about them.

#### 2 Example

We give a short example for the use of equationarray. The text is

```
\newcolumntype{e}{@{\quad}}
\arraycolsep 0.2em
\begin{equationarray}{p{2.5em}erclecercl}
```
<sup>&</sup>lt;sup>1</sup>Nevertheless it is often easier to use the equationarray\* environment than both an equation plus an array environment. Moreover a page break is possible between two lines of the equationarray.

```
now: \& - i\partial_t \psi \& = \& H\,\psi \& \Rightarrow& \psi (t) k = k \psi (0) \exp (iEt) \\[3ex]
then: k - i\partial_t \psi & = k (H+E_0) \, \psi \& \Rightarrow& \psi (t) & = & \psi (0) \exp [i(E+E_0)t]\end{equationarray}
```
and we obtain

now:  $-i\partial_t \psi = H \psi \Rightarrow \psi(t) = \psi(0) \exp(iEt)$  (1)

then: 
$$
-i\partial_t \psi = (H + E_0) \psi \Rightarrow \psi(t) = \psi(0) \exp[i(E + E_0)t]
$$
 (2)

An equationarray behaves very much like an array. For example, equationarray accepts the same tokens for defining columns, and new column types can be defined with \newcolumntype. One can use \multicolumn, \hline, \cline, and \vline. Moreover, equationarray makes use of  $\arraycolsep, \text{extrarcolsep,}$  and  $\text{extrarrowheight.}^2$  In an equationarray all these things have the same meaning like in an array. The main difference is that by default each entry of an equationarray is displayed with \displaystyle whereas array uses \textstyle. One can avoid page breaks between two lines by using the star version \\\*. There is also the star version equationarray\* which has usually no line numbers. But if for a particular line you still want a line number, you can use \yesnumber. (I find this more convenient than having many lines with \nonumber.) Inside the equationarray and equationarray\* environments, there is also the macro \eqnnum available. It takes one argument that is used as the equation number for the current line. The normal line number is always suppressed in such a line.

The default is that without the fleqn option the equations are centered. With the fleqn option they are left-justified, indented by **\mathindent**.<sup>3</sup> With the optional argument  $[1]$  or  $[r]$  the equationarray will appear flushleft or flushright, with the option [c] the equationarray will be centered, e.g. \begin{equationarray}[l]{rclll}.

#### 3 Bugs

Compared with array the equationarray uses slightly extended versions of \@classz and \multicolumn because it must count the columns. Each time you insert a & the counter **\@eqcnt** is increased by one. **\multicolumn** increases \@eqcnt according to the number of \spaned columns. Thus if you

 $^2\rm{Some}$  people don't like the large spacing between the columns of the standard  $\emph{equarray}.$ Don't be surprised that equationarray seems to have the same "bug". To decrease the spacing between two columns you just have to change the value of \arraycolsep, see the example above.

<sup>&</sup>lt;sup>3</sup>Thanks to Piet van Oostrum <piet@cs.ruu.nl> who added the code which is necessary for the fleqn option.

have an array within the equationarray environment and in that line of the equationarray you have less  $x$ 's than columns defined in the preamble, then the line numbering will be not flushright but further to the left.

In that case you can either fill up the end of the line with extra &'s (straightforward) or you can put the original definition of \@classz and \multicolumn within the definition of the array command.

#### 4 License

This LATEXpackage is free software: you can redistribute it and/or modify it under the terms of the GNU General Public License as published by the Free Software Foundation, either version 3 of the License, or (at your option) any later version.

This package is distributed in the hope that it will be useful, but WITHOUT ANY WARRANTY; without even the implied warranty of MERCHANTABIL-ITY or FITNESS FOR A PARTICULAR PURPOSE. See the GNU General Public License for more details.

The GNU General Public License is available at http://www.gnu.org/licenses/gpl.html

### 5 The code

```
\typeout{equationarray \fileversion\space<\filedate>}
% \typeout{English documentation\space\space<\docdate>}
\NeedsTeXFormat{LaTeX2e} \ProvidesPackage{eqnarray}
```
equationarray can't do anything if we don't have the array package. \RequirePackage{array}

```
Process the fleqn option.
  \def\eqnarr@left{\@centering}
  \let\eqnarr@opts\relax
  \DeclareOption{fleqn}{
    \def\eqnarr@left{\mathindent}
    \def\eqnarr@opts{\displaywidth\linewidth
                     \advance\displaywidth-\mathindent} }
```
\ProcessOptions

\equationarray

\def\equationarray{% \col@sep\arraycolsep \def\d@llarbegin{\$\displaystyle}% \def\d@llarend{\$}% \stepcounter{equation}% \let\@currentlabel=\theequation \set@eqnsw \global\@eqcnt\z@ \global\@eqargcnt\z@ \let\@classz\@eqnclassz

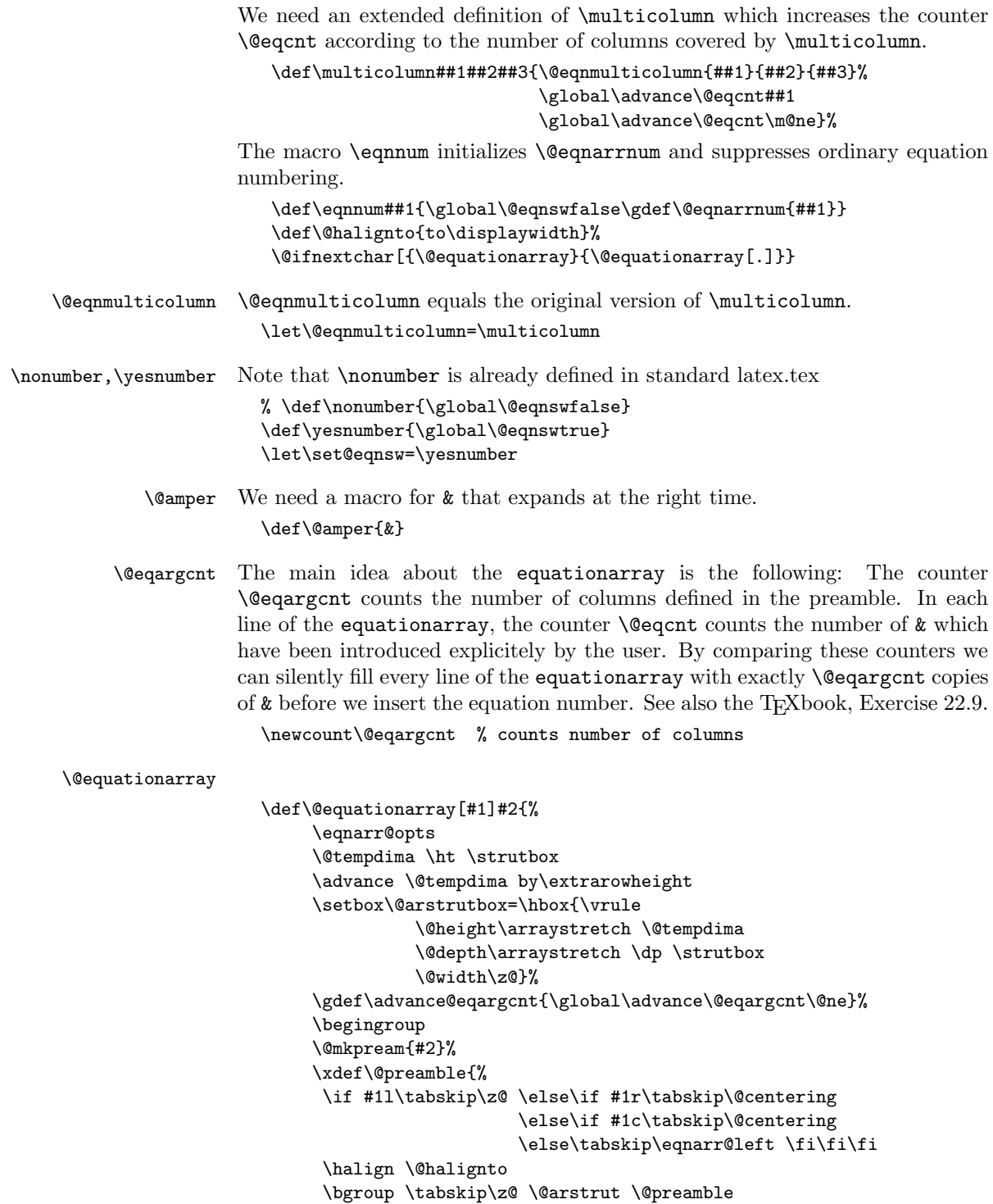

```
\if #1l\tabskip\@centering \else\if #1r\tabskip\z@
                                                      \else\tabskip\@centering \fi\fi
                      Here we need an extra column for the equation-number
                           \@amper\llap{\@sharp}\tabskip\z@\cr}%
                          \endgroup
                          \gdef\advance@eqargcnt{}%
                          \bgroup
                          \let\@sharp## \let\protect\relax
                          \m@th \let\\=\@equationcr
                          \let\par\@empty
                          $$ BRACE MATCHING HACK
                          \lineskip \z@
                          \baselineskip \z@
                          \@preamble}
      \@eqnclassz \@eqnclassz does the same thing as \@classz except that we add
                   \advance@eqargcnt
                     \def\@eqnclassz{\@classx
                        \@tempcnta \count@
                        \advance@eqargcnt
                        \prepnext@tok
                        \@addtopreamble{%
                           \global\advance\@eqcnt\@ne
                           \ifcase \@chnum
                           \hfil \d@llarbegin \insert@column \d@llarend\hfil \or
                           \d@llarbegin \insert@column \d@llarend \hfil \or
                           \hfil\kern\z@ \d@llarbegin \insert@column \d@llarend \or
                           $\vcenter
                           \@startpbox{\@nextchar}\insert@column \@endpbox $\or
                           \vtop \@startpbox{\@nextchar}\insert@column \@endpbox \or
                           \vbox \@startpbox{\@nextchar}\insert@column \@endpbox
                           \fi}\prepnext@tok}
\endequationarray
                     \def\endequationarray{\@zequationcr
                        \egroup
                        \global\advance\c@equation\m@ne $$ % $$ BRACE MATCHING HACK
                        \egroup\global\@ignoretrue
                        \gdef\@preamble{}}
     \text{V} equationcr If we have \iota the command \text{V} equationcr avoids page breaks
                     \def\@equationcr{${\ifnum0='}\fi\@ifstar{\global\@eqpen\@M
                         \@xequationcr}{\global\@eqpen\interdisplaylinepenalty
                                        \@xequationcr}}
    \@xequationcr
                     \def\@xequationcr{%
                         \@ifnextchar[{\@argequationcr}{\ifnum0='{\fi}${}%
```
\@zequationcr}}

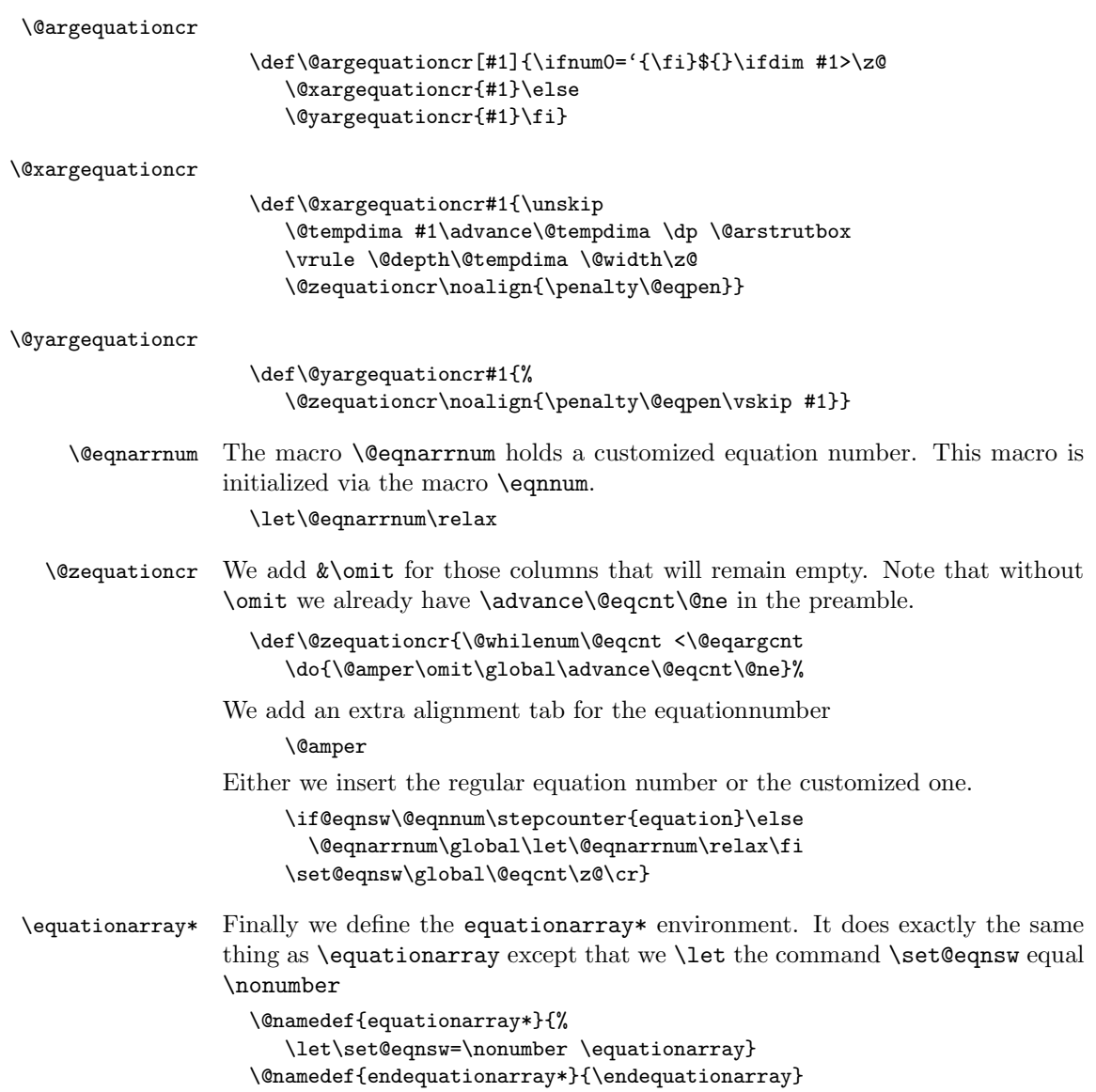